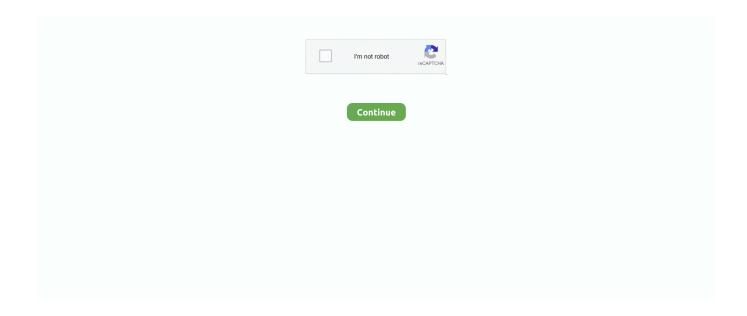

1/2

## Yahoo Mail For Mac Mail

Take a trip into an upgraded, more organized inbox Sign in and start exploring all the free, organizational tools for your email. Login and start exploring all the free, organizational tools for your email Check out new themes, send GIFs, find every photo you've ever sent or received, and search your account faster than ever.. However, in many cases, it can be seen that when users try to add Yahoo to Apple Mail, they fail to do so.. Moreover, it provides an option to add multiple accounts with the help of IMAP and POP3 protocol.. The reason can be the protection of crucial emails from hackers or access Yahoo mailbox data in offline mode.

Add Your Yahoo Account to Apple mail Using IMAP Click '+'symbol to add a new account Type your full name Email address and password Click Continue.. So, after considering this problem, we have come up with this article Take a trip into an upgraded, more organized inbox with Yahoo Mail.. Check out new themes, send GIFs, find every photo you've ever sent or received, and search your account faster than ever.. Nowadays, there are many Mac users that use Yahoo for their email needs and also want to save the emails locally.. For all this, Apple Mail is the best choice for Mac users Being a default desktop client of Mac computer, it saves data on the local system.

## yahoo mail mail

yahoo mail mail, yahoo mail mail forwarding, yahoo mail mail app, yahoo mail mailing list, yahoo mail mailbox size limit, yahoo mail mail login, yahoo mail mail server settings, yahoo mail mailbox closure, yahoo mail mailer daemon failure notice, yahoo mail mailbox size

yahoo mail mailbox size limit

yahoo mail mail app

e10c415e6f